Пример задачи синтеза. Дано: критерий — одно из 8-ми значений  $\vec{a}_i$  или критерии — одно из 8-ми значений  $\vec{a}_i$  и  $N_{\text{min}}$  или  $N_{\text{max}}$ . Требуется определить:  $e, S_n = B_2 t^m$  или  $\varphi_n = B_1 t^m$ , т.  $\alpha, \theta$  и сформировать схему движения материальной точки в неинерциальной системе отсчета.

Решая одну из задач синтеза, студент практически осуществляет постановку всех задач анализа соответствующих заданному критерию. Уже одно это обстоятельство резко повышает уровень знаний студента.

Применение в учебном процессе новой методики многокритериального синтеза способствует формированию современного мышления студента, повышает эффективность обучения. Приобретенные навыки помогут будущему специалисту успешно решать задачи проектирования механизмов с заранее заданными свойствами, принимать наилучшее из всех возможных решений.

УДК 531.2.3.114:371.3

## ОБУЧАЮЩИЙ И КОНТРОЛИРУЮЩИЙ КОМПЛЕКС ПРОГРАММ ДЛЯ ЭВМ С ИСПОЛЬЗОВАНИЕМ «МАТНСАD 2000 PRO» ВЫБОРА ПАРАМЕТРОВ УПРАВЛЯЕМОЙ ОСИ АВТОМОБИЛЯ И АВТОБУСА

## Ю. А. Гурвич

Для осуществления многокритериального выбора параметров управляемой оси (которая состоит из колес с шинами, балки, пружин и демпферов подвески, рулевой трапеции и т.д.) во всем скоростном диапазоне движения автомобиля и автобуса (эта работа выполняется в рамках Государственной научно-технической программы «Белавтотракторостроение» на 2001-2005 гг.) необходимо выполнить следующие виды работ:

1. Составить механико-математическую модель управляемой оси, представляющую собой совокупность схемы управляемой оси и дифференциальных уравнений движения управляемых колес с шинами с учетом неголономных связей катящихся без скольжения колес по дороге.

2. Привести дифференциальные уравнения к виду Коши (к дифференциальным уравнениям первого порядка для дальнейшего численного интегрирования).

3. Выбрать управляемые параметры и пределы их изменений.

4. Составить комплекс программ для ЭВМ, с номощью которого осуществить выбор точек Парето как колебательных, так и апериодических движений управляемых колес во всем скоростном диапазоне движения машины.

В результате конструктору предлагается одна из точек Парето: колебательных или апериодических движений, причем, каждой точке Парето соответствует своя совокупность управляемых параметров.

Отметим, что реализация последнего пункта представляет собой математически сложный и трудоемкий вычислительный процесс, весь ход которого практически скрыт от глаз конструктора, труден для понимания из-за недостатка знаний в области многокритериального синтеза, механики неголономных систем и т. д., что не позволяет ему достаточно полно и быстро анализировать результаты вычислений.

Для устранения этих недостатков, а так же с целью адаптации и обучения конструкторов и студентов работе с этим и другими сложными комплексами программ создан обучающий и контролирующий комплекс программ для ЭВМ с использованием «MathCAD 2000 Pro».

При составлении комплекса программ на «MathCAD 2000 Pro» необходимо выполнить следующее:

1. Составить механико-математическую модель движения управляемых осей автомобилей и автобусов.

Система дифференциальных уравнений, описывающая малые колебания управляемой передней оси с элементами рулевого привода и подвески автобуса, колеса которого имеют две основные степени свободы —  $\theta$  и  $\psi$ , имеет вид:

$$
J_1 \ddot{\psi} + h \qquad \psi + \left[ c_1 + 2N (\sigma r + \rho) \right] \psi - \gamma_0 J \ddot{\theta} - 2 \frac{c \nu}{r} \dot{\theta} - 2 \gamma_0 N (\sigma r + \rho) \theta + (ar + \sigma N) (\xi_1 + \xi_2) = 0 \quad , \tag{1}
$$

$$
J_2 \ddot{\theta} + h_2 \dot{\theta} + c_2 \theta - \gamma_0 J \ddot{\psi} + 2 \frac{cv}{r} \dot{\psi} -
$$
  
\n
$$
-2\gamma_0 N (\sigma r + \rho) \psi - \gamma_0 (ar + \sigma N) (\xi_1 + \xi_2) - b (\varphi_1 + \varphi_2) = 0 ,
$$
  
\n
$$
\ddot{\xi}_1 - r \dot{\psi} + \gamma_0 r \dot{\theta} + v \theta + v \varphi_1 = 0 ,
$$
  
\n
$$
\ddot{\xi}_2 - r \dot{\psi} + \gamma_0 r \dot{\theta} + v \theta + v \varphi_2 = 0 ,
$$
  
\n
$$
\dot{\theta} + \dot{\phi}_1 - \alpha v \xi_1 + \beta v \varphi_1 + \gamma v \psi - \gamma_0 \gamma v \theta = 0 ,
$$
  
\n
$$
\dot{\theta} + \dot{\phi}_2 - \alpha v \xi_2 + \beta v \varphi_2 + \gamma v \psi - \gamma_0 \gamma v \theta = 0 ,
$$

гле

$$
J_1 = 2(A + mL^2) + B ;
$$
  
\n
$$
J_2 = 2(A + ml^2) ;
$$
  
\n
$$
J_1 = 2(A + mlL) ;
$$
  
\n
$$
L = L_1 + l ;
$$

 $m$  — масса колеса со ступицей;  $L$ , — расстояние от центра масс подвески до центра шкворня; А - момент инерции колеса со ступицей относительно его диаметра;  $C$  — осевой момент инерции колеса;  $B$  — центральный момент инерции передней оси; — радиус качения колеса; угловая скорость собственного вращения колеса  $\left(\omega = \frac{v}{r}\right)$ ;  $v \rightarrow$  линейная скорость центра колеса (или линейная скорость поступательного движения автобуса);  $\gamma_{\rm a}$  — продольный угол наклона шкворня;  $2N$ — нагрузка на переднюю подвеску;  $\psi$  — угол поворота балки передней оси вместе с колесами относительно продольной оси автобуса;  $\theta$  — угол поворота колес относительно шкворней;  $\xi_i$  — боковая деформация левого пневматика;  $\xi$ , - боковая деформация правого пневматика;  $\varphi_1$  — деформация скручивания левого пневматика;  $\varphi_2$  — деформация скручивания правого пневматика;  $a$  - коэффициент боковой жесткости шины;  $b$  — коэффициент угловой жесткости шины;  $\sigma$  — коэффициент упругости шины;  $\rho$  — удельная угловая жесткость шины;  $\alpha$ ,  $\beta$ ,  $\gamma$  — кинематические параметры пневматика;  $h_{j}$  — коэффициент демпфирования (вязкого трения) в подвеске;  $h,$  — коэффициент демпфирования в рулевом управлении;  $c,$  — коэффициент жесткости шин и рессор подвески;  $c_2$  - коэффициент жесткости рулевого управления.

Для моделирования вводятся вспомогательные переменные

 $c_0 = 2\frac{c}{a}$ .

$$
\xi = \frac{\xi_1 + \xi_2}{2}, \quad \varphi = \frac{\varphi_1 + \varphi_2}{2}
$$

$$
\eta_1 = 2N(\sigma r + \rho),
$$

$$
\eta = 2(ar + \sigma N),
$$

И параметры

В соответствии с этими обозначениями система дифференциальных уравнений (1) упрощается и приобретает вид (2), который также как и (1) был использован для моделирования с помощью персонального компьютера:

$$
J_1 \ddot{\psi} + h \qquad 1 \dot{\psi} + (c_1 + \eta_1) \psi - \gamma_0 J \ddot{\theta} - c_0 \nu \dot{\theta} - \gamma_0 \eta_1 \theta + \eta \xi = 0 ;
$$
  
\n
$$
J_2 \ddot{\theta} + h_2 \dot{\theta} + c_2 \theta - \gamma_0 J \ddot{\psi} + c_0 \nu \dot{\psi} - \gamma_0 \eta_1 \psi - \gamma_0 \eta \xi - 2b \phi = 0 ;
$$
  
\n
$$
\dot{\xi} - r \dot{\psi} + \gamma_0 r \dot{\theta} + \nu \theta + \nu \phi = 0 ;
$$
  
\n
$$
\dot{\theta} + \dot{\phi} - \alpha \nu \xi + \beta \nu \phi + \gamma \quad \nu \psi - \gamma_0 \gamma \nu \theta = 0.
$$
\n(2)

2. В системах дифференциальных уравнений (1) и (2) управляемыми параметрами являются:

Неуправляемыми параметрами будут следующие характеристики:

$$
r, a, b, s, r, a, b, g, 2N, V.
$$

Скорость V является переменной величиной, изменяющейся в широком диапазоне.

Имеется ещё ряд параметров в дифференциальных уравнениях (1) и (2), которые зависят от значений управляемых параметров, например значения J.,  $J_2$ , J, A, B, C зависят от величин m, l, L<sub>1</sub>.

На управляемые параметры с учётом технических требований, особенностей прототина и т.д. накладываются ограничения в виде неравенств

$$
l_{j\min} \leq l_j \leq l_{j\max}, \qquad j = 1, 2, ..., 8.
$$

Все пределы изменения управляемых параметров сведены в таблицу 1.

Таблица 1

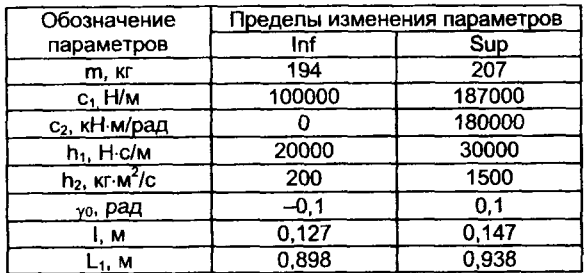

Пределы изменения управляемых параметров

3. Пример расчета фазовых переменных  $\Theta$ ,  $\psi$ ,  $\xi_1$ ,  $\xi_2$ ,  $\phi_1$ ,  $\phi_2$ , при определенных значениях параметров дифференциальных уравнений приведен на графиках.

64

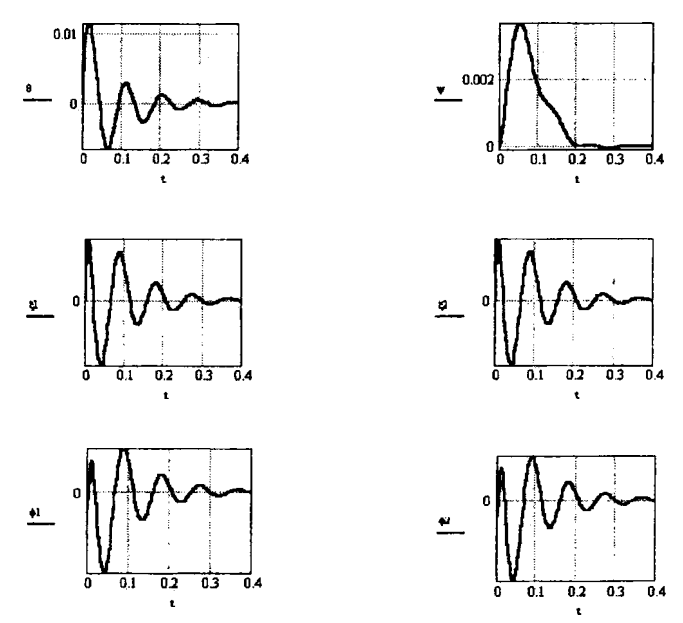

4. Изменяя одно или несколько значений параметров дифференциальных уравнений движения управляемых колес, получим новые графические зависимости фазовых переменных.

*УДК 531.2.3.114:371.3*

## **ОБУЧАЮЩИЙ И КОНТРОЛИРУЮЩИЙ КОМПЛЕКС ПРОГРАММ НА «МАТНСАО 2000 PRO» ДЛЯ ИССЛЕДОВАНИЯ ВЛИЯНИЯ ЗНАЧЕНИЙ ГЕОМЕТРИЧЕСКИХ ПАРАМЕТРОВ РАЗЛИЧНЫХ КОНСТРУКЦИЙ РУЛЕВЫХ ТРАПЕЦИЙ НА ИЗНОС ШИН**

## *Ю. А. Гурвич*

Постановка задачи. Для ряда автомобилей МАЗ и автобусов АМАЗ, имеющих разную базу М. (размер М. в мм, aj — число баз машин) 3300,3550,3600, 3950, 4100, 4800, 4900, 5010, 5400 и т. д. используется только одна рулевая трапеция (причём параметры её не являются оптимальными, хотя бы для одной из баз М. машины), что наверняка вызывает повышенный износ шин у некоторых машин из этого ряда. Точно такая картина наблюдается, практически, на всех